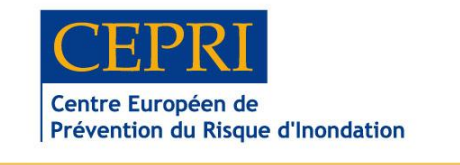

Les collectivités en Europe pour la prévention du risque d'inondation<br>Communities and local authorities in Europe preventing flood risk

## **Dans le cadre de son développement, le CEPRI recrute**

# **Chargé de mission (H/F) polyvalent « réduction de la vulnérabilité »**

### **Le contexte :**

Le Centre Européen de Prévention des Risques d'Inondation (CEPRI) est une association nationale de collectivités territoriales fondée en décembre 2006. Il apporte un appui technique et une expertise aux instances locales, nationales et européennes pour contribuer à promouvoir l'enjeu de la ville résiliente. Il représente nationalement les collectivités territoriales dans toutes les composantes de la politique nationale. Il accompagne les collectivités locales dans la mise en place des réglementations nationales ainsi que dans la conception de démarches innovantes. Il forme et sensibilise aux risques d'inondation. Il produit des outils techniques de référence à travers la publication de guides méthgodologiques et de rapports. Il fait vivre un réseau d'échanges et de savoir-faire pour tous les acteurs du risque d'inondation.

Depuis sa création, le CEPRI a proposé à ses partenaires (Ministères et représentants des collectivités territoriales) de développer de nouveaux outils méthodologiques et de nouvelles approches intégrées pour élaborer, entre autres, des stratégies locales de gestion du risque inondation et conduire des programmes d'actions de prévention des inondations. Deux aspects sont particulièrement présents dans le travail du CEPRI, qui justifient de renforcer les compétences en interne : la question de la vulnérabilité des territoires face à l'inondation de manière large et celle de l'économie de l'inondation (approche multi-critères mais aussi évaluation des dommages). Le CEPRI accompagne les collectivités dans l'élaboration de stratégies locales et de plans d'actions. Il accompagne plusieurs collectivités dans la réflexion sur un aménagement et un urbanisme mieux capables de faire face aux conséquences de l'inondation mais aussi sur la capacité des territoires de faire face à un évenement d'inondation (retour à la normale).

## **La mission :**

Le poste de « Chargé de mission » sera rattaché à la direction. Sa mission comprendra la réalisation de travaux sur tous les aspects liés à la réduction de la vulnérabilité : participation aux travaux conduits en matière d'identification et de réduction de la vulnérabilité (application du référentiel national de vulnérabilité), accompagnement des méthodologies ACB/AMC, évaluation des dommages, impact des inondations sur l'économie des territoires, mise en œuvre de plans de continuité d'activité,... Par ailleurs, une compétence sur les outils liés à la sensibilisation des populations dans le domaine des risques serait un plus.

La polyvalence du chargé de mission sera un atout pour la pérennité du poste et du CEPRI

Le CEPRI doit compter sur la polyvalence de ses collaborateurs pour travailler en fonction des attentes des collectivités de terrain et des partenaires nationaux. Une grande polyvalence et une volonté d'ouverture de la part de des membres de l'équipe sont un atout pour permettre au CEPRI d'assurer ses missions dans la durée.

## **Le profil :**

#### **Connaissances et expériences requises :**

Formation générale supérieure dans le domaine du fonctionnement des territoires (BAC+4 minimum), de la compréhension et la gestion des risques.

Connaissances et expériences en matière d'enjeux (identification, recensement), d'évaluation économique, d'aide à la décision. Expérience opérationnelle de l'utilisation de ces démarches avec des acteurs de terrain.

Connaissance de base sur un risque naturel ou technologique. La connaissance de l'inondation n'est pas un préalable indispensable, mais il conviendra d'assimiler rapidement les particularités que représente ce risque.

La connaissance des collectivités territoriales et de leur fonctionnement sera un avantage.

Expérience professionnelle attendue.

#### **Compétences requises :**

Souci du contact avec l'extérieur et de la recherche de la satisfaction des interlocuteurs. Esprit de synthèse pour aller à l'essentiel et à l'efficace. Capacité à constituer et à animer un groupe de travail.

Qualités rédactionnelles. Maîtrise de l'anglais courant aussi bien à l'oral qu'à l'écrit.

Autonomie dans le travail avec fortes capacités à rendre compte.

Volonté et capacité à tisser des partenariats extérieurs (nationaux et européens) pour développer l'activité du CEPRI sur ce thème.

Souci d'appuyer les autres salariés du CEPRI sur cette thématique et d'élargir son propre champs de compétence pour asseoir l'audience et l'expertise du CEPRI.

#### **Poste à pourvoir dès que possible**

CDI – rémunérations à définir selon profil et expérience.

Lieu de travail : ORLEANS (45), avec de fréquents déplacements en France ou en Europe.

## **Contacts :**

Candidature manuscrite, accompagnée de votre curriculum vitae avec photo et de vos prétentions à : Madame la Directrice, CEPRI, BP. 2019, 45010 ORLEANS CEDEX 1

[info@cepri.net](mailto:info@cepri.net)

[www.cepri.net](http://www.cepri.net/)